# Calderdale College Assignment Front Sheet

NAME: CODE: 21413P NVQ LEVEL: NVQ CODE:

PROGRAMME HNC/HND Computer studies

SUBJECT/UNIT/MODULE TITLE: Object Orientated Programming

ASSIGNMENT TITLE/NO: The Java Calculator

TUTOR: Grayde Bowen STUDENT:

UNIT/OBJECTIVES TO BE ASSESSED

Reuse system components using objectorientated programming principles

- ENROLMENT NO: DATE SET: 19/10/01 COMPLETION DATE: 23/11/01
	- incorporate elements from a class library into simple programs classes

use native Java

CORE SKILLS ASSESSMENT: See second sheet

COMMENTS/FEEDBACK:

OVERALL GRADE

TUTOR RESUBMIT BY:

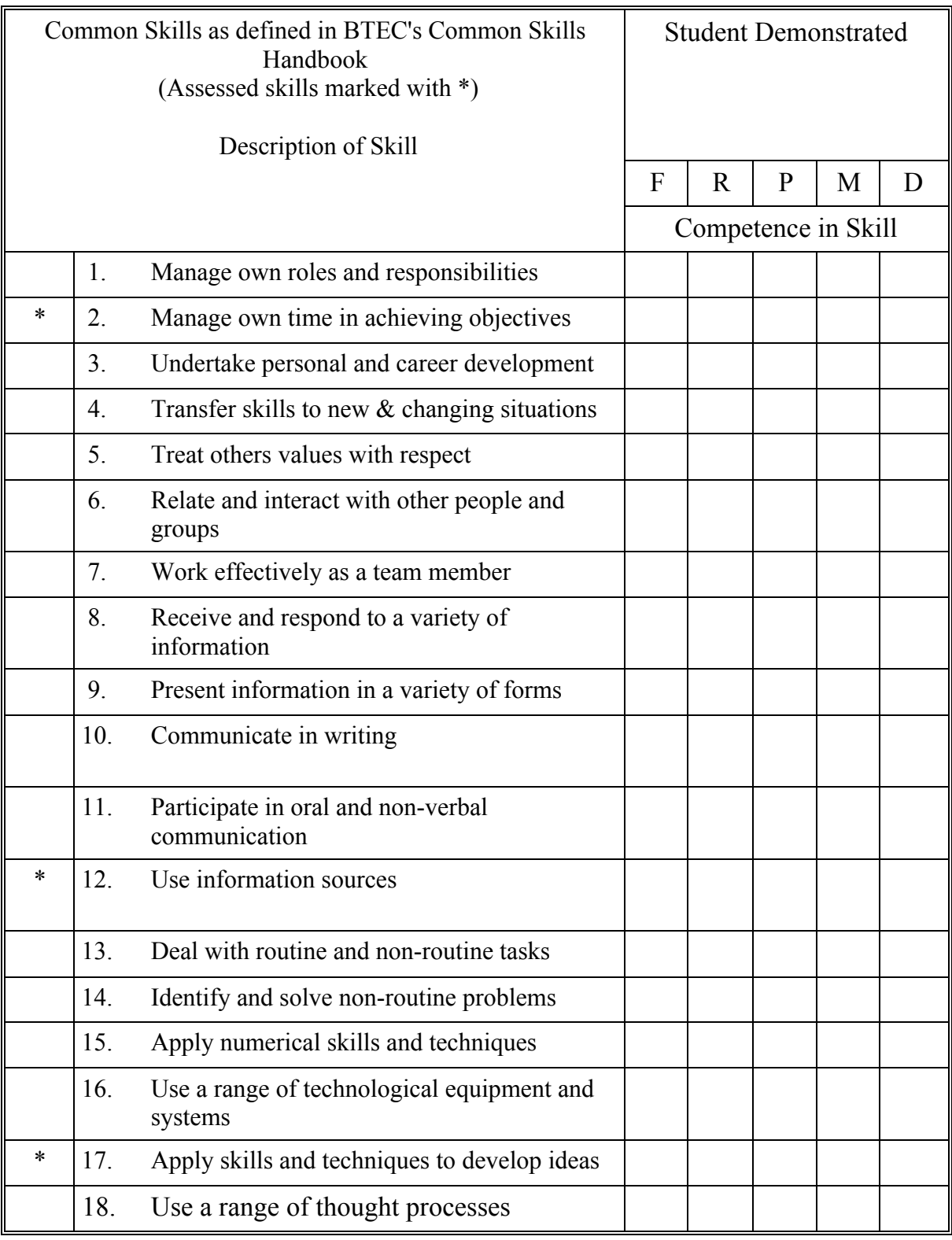

You are asked to "claim" in writing any of the common skills listed above that you think you are entitled to.

## The Java Calculator

Code a Java Applet that will perform the actions of a desktop calculator. Suitable Java GUI widget Classes (Button, TextField) will be used to create objects for the user interface. The program must run in a web browser outside the Java IDE used for creation of the byte code. The program must run without any errors. A Layout other than the Flow Layout must be used to position widgets on the user interaction screen.

What you have to hand in:

- A disc containing the Java and Class files for the calculator simulation.
- A print out of all Java code.
- A screen print of the user interface.
- A table of test data showing that data input and calculations are handled correctly.

### Grading

#### **Distinction**

All the merit criteria plus, try and catch are used to trap errors due to inappropriate user input such as entering numbers of format "1.023.2.11". A memory function allows up to 4 sets of data to be remembered, added to, subtracted and recalled. It is not necessary to save the memory data to disk.

#### Merit

All the pass criteria plus, the user can input floating-point numbers as well as integers. The mathematical function keys update the running total as they are pressed. Entering +, for example, will act as  $=$  in showing the current result of the continuing calculation.

#### Pass

The following functions are supported, add, subtract, multiply, divide, clear, total. Data entry is by key only, the user cannot type data into the program.

#### Refer

Any criteria are not fulfilled. A Java IDE indicates that errors are present although the program may still run with those errors present. The assignment is not handed in on time.

#### Fail

The assignment has been refered and is not resubmitted in a satisfactory format before the resubmission date